Департамент образования Администрации города Ноябрьска Муниципальное бюджетное общеобразовательное учреждение «Средняя общеобразовательная школа № 12» муниципального образования город Ноябрьск

### «Рассмотрено»

на заседании методического объединения учителей математики, информатики, физики, ИЗО и черчения Протокол № 1 от «29» августа 2017 года

«Согласовано»: Заместитель директора по YBP (Sh Половникова Т.А. от «30» августа 2017года «Утверждено» Директор МБОУ «СОШ № 12» Ращупкина И.В Приказ № от «31» августа 2017года

Руководитель методического объединения:  $\mu$ Скрыленко Е.В.

> Рабочая программа по элективному учебному предмету «Информационные системы и модели» для 10-11 класса

> > 1 час в неделю (всего 69 часов)

Авторы-составители: учитель Скрыленко Е.В.

2017 - 2018 уч. г.

#### **1. Место учебного предмета в структуре основной образовательной программы школы.**

Учебный предмет Информационные системы и модели входит в Раздел «Элективные учебные предметы» учебного плана школы.

Рабочая программа по элективному учебному предмету «Информационные системы и модели» составлена на основе программы курса «Информационные системы и модели» авторы: Семакин, И.Г., Хеннер, Е.К. (Информационные системы и модели. Элективный курс: Методическое пособие/ И.Г. Семакин, Е.К. Хеннер. – М.: БИНОМ. Лаборатория знаний, 2006).

#### **2. Цель изучения учебного предмета.**

Научить создавать информационные системы, конструировать и исследовать информационные модели.

### **3. Структура учебного предмета.**

Моделирование и разработка информационных систем: информационные системы и системология; реляционная модель и базы данных; электронные таблицы – инструмент информационного моделирования; программирование приложений. Компьютерное математическое моделирование: введение в моделирование; инструментарий компьютерного математического моделирования; моделирование процессов оптимального планирования; компьютерное имитационное моделирование.

### **4. Основные образовательные технологии.**

В процессе изучения предмета используются следующие образовательные технологии: проектное, объяснительно - иллюстративное обучение, элементы технологии программируемого обучения, ИКТ.

## **5. Требования к результатам освоения учебного предмета.**

Рабочая программа предусматривает формирование у учащихся общеучебных умений и навыков, универсальных способов деятельности и ключевых компетенций.

#### **6. Общая трудоемкость учебного предмета.**

Программа рассчитана на 69 часов, из расчета 1 учебный час в неделю в 10 и 11 классе.

#### **7. Формы контроля.**

Контроль проводится в форме кратковременных тестовых тематических заданий, разноуровневых самостоятельных и контрольных работ, защиты проектов.

### **8. Составитель.**

Скрыленко Елена Викторовна, учитель информатики МБОУ «СОШ №12».

## **Пояснительная записка**

Рабочая программа по элективному учебному предмету «Информационные системы и модели» составлена на основе программы курса «Информационные системы и модели» авторы: Семакин, И.Г., Хеннер, Е.К. (Информационные системы и модели. Элективный курс: Методическое пособие/ И.Г. Семакин, Е.К. Хеннер. – М.: БИНОМ. Лаборатория знаний, 2006).

#### *Описание места учебного предмета в учебном плане*

Учебный предмет «Информационные системы и модели» включен в образовательную область «Элективные учебные предметы» учебного плана МБОУ «СОШ №12». В соответствии с учебным планом среднего общего образования МБОУ «СОШ№12» на изучение предмета «Информационные системы и модели» в 10-11 классах отводится 69 часов (1 час в неделю), в том числе 35 часов в 10 классе и 34 часа в 11 классе.

**Промежуточная аттестация** проводится с соответствии с «Положением о формах, периодичности и порядке текущего контроля успеваемости и промежуточной аттестации учащихся» в форме, утвержденной учебным планом МБОУ «СОШ №12».

#### *Учебно-методический комплект*

Рабочая программа ориентирована на использование УМК:

- Семакин, И.Г. Информационные системы и модели. Элективный курс: Учебное пособие / И.Г. Семакин, Е.К. Хеннер. – 2-е изд. - М.: БИНОМ. Лаборатория знаний,  $2007. - 303$  c.
- Семакин, И.Г. Информационные системы и модели. Элективный курс: Практикум / И.Г. Семакин, Е.К. Хеннер. –М.: БИНОМ. Лаборатория знаний, 2006. – 87 с.
- Семакин, И.Г. Информационные системы и модели. Элективный курс: Методическое пособие / И.Г. Семакин, Е.К. Хеннер. –М.: БИНОМ. Лаборатория знаний, 2006. – 71 с.

Изучение элективного учебного предмета «Информационные системы и модели» направлено на достижение следующей **цели**:

> научить создавать информационные системы, конструировать и исследовать информационные модели.

**Задачи** курса:

- **освоение и систематизация знаний**, относящихся к математическим объектам информатики; построение описаний объектов и процессов, позволяющих осуществить их компьютерное моделирование;
- **овладение умениями** строить математические объекты информатики; создавать простейшие программы на языке программирования по их описанию;
- **развитие** алгоритмического мышления, способностей к формализации, элементов системного мышления;
- **воспитание** культуры проектной деятельности, в том числе умения планировать, работать в коллективе; чувства ответственности за результаты своего труда, используемые другими людьми;
- **приобретение опыта** построения компьютерных моделей, коллективной реализации информационных проектов, преодоления трудностей в процессе интеллектуального проектирования.

## *Планируемые результаты освоения учебного предмета, курса*

Требования к уровню подготовки учащихся:

Рабочая программа предусматривает формирование у учащихся общеучебных умений и навыков, универсальных способов деятельности и ключевых компетенций.

В этом направлении приоритетами элективного учебного предмета «Информационные системы и модели» являются:

критический анализ информации, поиск информации в различных источниках;

решение учебных задач на основе заданных алгоритмов;

комбинирование известных алгоритмов деятельности;

определение адекватных способов решения учебных задач;

•использование для решения познавательных и коммуникативных задач различных источников информации, включая энциклопедии, словари, Интернет-ресурсы и базы данных;

•описание и построение моделей управления систем различной природы (физических, технических и др.), использование моделей и моделирующих программ в области естествознания, обществознания, математики и т.д.;

•владение умениями совместной деятельности (согласование и координация деятельности с другими ее участниками; объективное оценивание своего вклада в решение общих задач коллектива; учет особенностей различного ролевого поведения);

• формирование моделей информационной деятельности и соответствующих стереотипов повеления.

Система оценки планируемых результатов проходит через стартовый, текущий и итоговый контроль.

В рабочую программу были внесены следующие изменения: в связи с тем, что в 11 классе на изучение информатики и ИКТ отводится 34 недели, а не 35 как предусмотрено в авторской программе курса, рабочая программа составлена в расчете на 69 часов за счет корректировки учебно-тематического планирования. Корректировка учебно-тематического планирования произошла за счет объединения следующих тем: «Постановка задач оптимального программирования. Линейное программирование - введение» и «Общая формулировка и существование решения задач линейного программирования».

#### Содержание учебного предмета, курса

#### Раздел 1. Моделирование и разработка информационных систем (34 часа) Информационные системы и системология (8 ч)

Понятие информационной системы; этапы разработки информационных систем. Основные понятия системологии: система, структура, системный эффект. Модели систем: модель «черного ящика»; модель состава, структурная модель. Графы, сети, деревья. Информационнологическая модель предметной области.

#### Перечень лабораторных работ

- $\mathcal{N}_2$ 1 «Построение моделей систем» (ПР<sup>1</sup>, стр. 5).
- $N<sub>2</sub>$  «Построение структурной схемы сложной системы» (ПР, стр. 5 8).
- $N_2$ 3 «Построение семантической сети» (ПР, стр. 9 11).
- №4 «Проектирование инфологической молели» (ПР, стр. 11).

#### Реляционная модель и базы данных (13 ч)

Проектирование многотабличной базы данных. Понятие о нормализации данных. Типы связей между таблицами. Создание базы данных в среде реляционной СУБД (MS Access). Реализация приложений: запросы, отчеты.

#### Перечень лабораторных работ

- $\mathcal{N}$ <sup>o</sup> 1 «Знакомство с СУБД MS Access» (ПР, стр. 13 16).
- $N_2$  «Построение структуры базы данных. Ввод данных» (ПР, стр. 16 17).
- $N_2$ 3 «Реализация простых запросов на выборку» (ПР, стр. 17).
- $N<sub>2</sub>4$  «Реализация сложных запросов» (ПР, стр. 17 18).
- $N_2$ 5 «Работа над проектом: завершение построения базы данных» (ПР, стр. 18).
- $N_2$ 6 «Работа над проектом: завершение построения базы данных» (ПР, стр. 18).
- $N_2$ 7 «Реализация сложных запросов и отчетов» (ПР, стр. 18 19).

#### Электронные таблицы – инструмент информационного моделирования(16 ч)

Создание базы данных (списка) в среде табличного процессора (MS Excel). Использование формы для ввода и просмотра списка, для выборки данных по критериям. Сортировка данных по одному или нескольким полям. Фильтрация данных. Сводные таблицы.

## Перечень лабораторных работ

- $\mathbb{N}$ <sup>0</sup>  $\leq$   $\mathbb{N}$ <sup>0</sup>  $\leq$   $\leq$   $\leq$   $\leq$   $\mathbb{N}$   $\leq$   $\leq$   $\leq$   $\leq$   $\mathbb{N}$   $\leq$   $\leq$   $\leq$   $\leq$   $\leq$   $\leq$   $\leq$   $\leq$   $\leq$   $\leq$   $\leq$   $\leq$   $\leq$   $\leq$   $\leq$   $\leq$   $\leq$   $\leq$   $\leq$   $\leq$   $\$
- $N_2$  «Использование автофильтра. Создание сводной таблицы» (ПР, стр. 20).

<sup>&</sup>lt;sup>1</sup> Семакин, И.Г. Информационные системы и модели. Элективный курс: Практикум / И.Г. Семакин, Е.К. Хеннер. -М.: БИНОМ. Лаборатория знаний, 2006.

•  $\mathbb{N} \leq 3$  «Использование пользовательского автофильтра. Итоговая работа» (ПР, стр. 20 – 21).

## *Программирование приложений (8 ч)*

Макросы: назначение, способы создания и использования. Структура программы на VBA. Объекты VBA для MS Excel. Разработка пользовательского интерфейса: диалоговые окна. Введение в программирование на VBA.

# **Перечень лабораторных работ**

- $\mathbb{N}$ <sup>1</sup> «Создание и редактирование макроса» (ПР, стр. 22 23).
- $N<sub>2</sub>$  «Создание приложения на VBA» (ПР, стр. 23).
- $\mathcal{N}_2$ 3 «Творческое задание» (ПР, стр. 23).

## **Задачи изучение раздела**:

- 1. *Общее развитие и становление мировоззрения учащихся*: основным мировоззренческим компонентом содержания данного раздела курса является формирование системного подхода к анализу окружающей действительности.
- 2. *Овладение основами методики построения информационных справочных систем*: учащиеся получают представление об этапах разработки информационной системы; рассматривается методика построения реляционной модели данных, основанная на идее нормализации данных; создание базы данных происходит в среде реляционной СУБД.
- 3. *Развитие и профессионализация навыков работы с компьютером*: навыки, полученные учащимися при изучении базового курса информатики, находят дальнейшее развитие; в практической части раздела, посвященного системологии, выполняются работы, связанные с получением графических изображений структурных моделей систем (при этом используется текстовый редактор, СУБД, табличный процессор, изучаются основы программирования на VBA, защита проектов и рефератов производится с использованием пакета презентаций).

## **Содержательные линии раздела**:

- 1) *Формализация и моделирование*: рассматриваются различные варианты информационных моделей реальных систем; вводится представление об информационно-логической модели, как некоторой разновидности структурной модели реальной системы.
- 2) *Информационные технологии*: технологические средства разработки базы данных и информационных систем изучаются на основе реляционной СУБД MS Access; электронные таблицы – средство организации информационно-справочных систем; офисное программирование.

## **Раздел 2. Компьютерное математическое моделирование (34 часа)** *Введение в моделирование (3 ч)*

Основные понятия и принципы моделирования. Моделирование и компьютеры. Разновидности математических моделей. Компьютерное, математическое моделирование, его этапы.

## *Инструментарий компьютерного математического моделирования(6 ч)*

Табличные процессоры и электронные таблицы. Табличный процессор MS Excel, основные сведения. Построение графиков зависимости между величинами в ТП MS Excel. Система математических расчетов MathCAD. Примеры использования MathCAD. **Перечень лабораторных работ**

## •  $\mathcal{N}_2$ 1 «Табулирование функции» (ПР, стр. 25 – 26).

## *Моделирование процессов оптимального планирования (20 ч)*

Постановка задач оптимального планирования. Линейное программирование – введение. Общая формулировка и существование решения задач линейного программирования. Симплексметод. Алгоритмическая реализация симплекс-метода. Понятие о нелинейном программировании. Использование надстройки «Поиск решения» табличного процессора MS Excel для задач линейного и нелинейного программирования. Решение задач оптимизации с помощью пакета MathCAD. Программная реализация симплекс-метода в VBA; сопоставление с Turbo Pascal. Динамическое программирование. Алгоритмическая реализация метода динамического программирования. Реализация алгоритма динамического программирования в VBA. Понятие о моделях многокритериальной оптимизации.

## **Перечень лабораторных работ**

- $\mathbb{N}$ <sup>1</sup> «Решение задач линейного программирования» (ПР, стр. 27 29).
- $N_2$  «Решение задач линейного программирования» (ПР, стр. 30 34).
- $\mathbb{N}^3$  «Решение задач оптимального планирования» (ПР, стр. 34 38).

## *Компьютерное имитационное моделирование (5 ч)*

Принципы имитационного моделирования. Введение в математический аппарат имитационного моделирования. Случайные числа и их распределение. Пример моделирования системы массового обслуживания с помощью VBA.

## **Перечень лабораторных работ**

- $N<sub>2</sub>1$  «Моделирование случайных событий» (ПР, стр. 39 40).
- $N<sub>2</sub>$  «Исследование процессов на статистических моделях» (ПР, стр. 41 42). **Задачи изучение раздела**:
	- 1. *Общее развитие и становление мировоззрения учащихся*: в ходе занятий учащиеся продолжают и углубляют знакомство с методом компьютерного моделирования, как средством познания окружающего мира.
	- 2. *Овладение моделированием как методом познания*: вырабатывается общий методологический подход к построению компьютерных моделей и работе с ними.
	- 3. *Выработка практических навыков компьютерного моделирования*: на примере ряда моделей из различных областей науки и практической деятельности прослеживаются все этапы компьютерного моделирования; показывается важность и необходимость каждого этапа.
	- 4. *Содействие профессиональной ориентации учащихся*: выявление тех учащихся, кто имеет склонность к исследовательской деятельности.
	- 5. *Преодоление предметной разобщенности, интеграция знаний*: для того чтобы понять суть изучаемого явления, правильно интерпретировать полученные результаты, необходимо не только владеть соответствующей терминологией, но и ориентироваться в той области знаний, где проводится модельное исследование.
	- 6. *Развитие и профессионализация навыков работы с компьютером*: учащиеся не только реализовывают на компьютере предложенную модель, но и наиболее наглядно, в доступной форме, отображают полученные результаты; разработанные учащимися программы должны обладать адекватным интерфейсом, вести диалог с пользователем.

## **Содержательные линии раздела**:

- 1) *Технология компьютерного моделирования*: основной упор в данном курсе сделан на выработку общего подхода к построению моделей и работе с ними, овладение единой методикой моделирования.
- 2) *Алгоритмизация и программирование*: рассматривается разработка алгоритмов и программ; отработка технологической цепочки моделирования в полном объеме; самостоятельно созданные программы позволяют более осознанно работать с моделью.
- 3) *«Пользовательская» линия*: при выполнении практических работ оформление результатов моделирования производится с помощью текстовых и графических редакторов, а так же используются специализированные пакеты программ.
- 4) *Линия дополнительной предметно-ориентированной подготовки*: изучение курса позволяет расширить знания учащихся в области экономики, точнее говоря, в ее разделе «Экономическое планирование».
- 5) *Линия дополнительной математической подготовки*: данный курс позволяет частично ликвидировать пробелы в школьной математической подготовке учащихся в области теории вероятностей и математической статистики.

# **Календарно-тематическое планирование 11 класс**

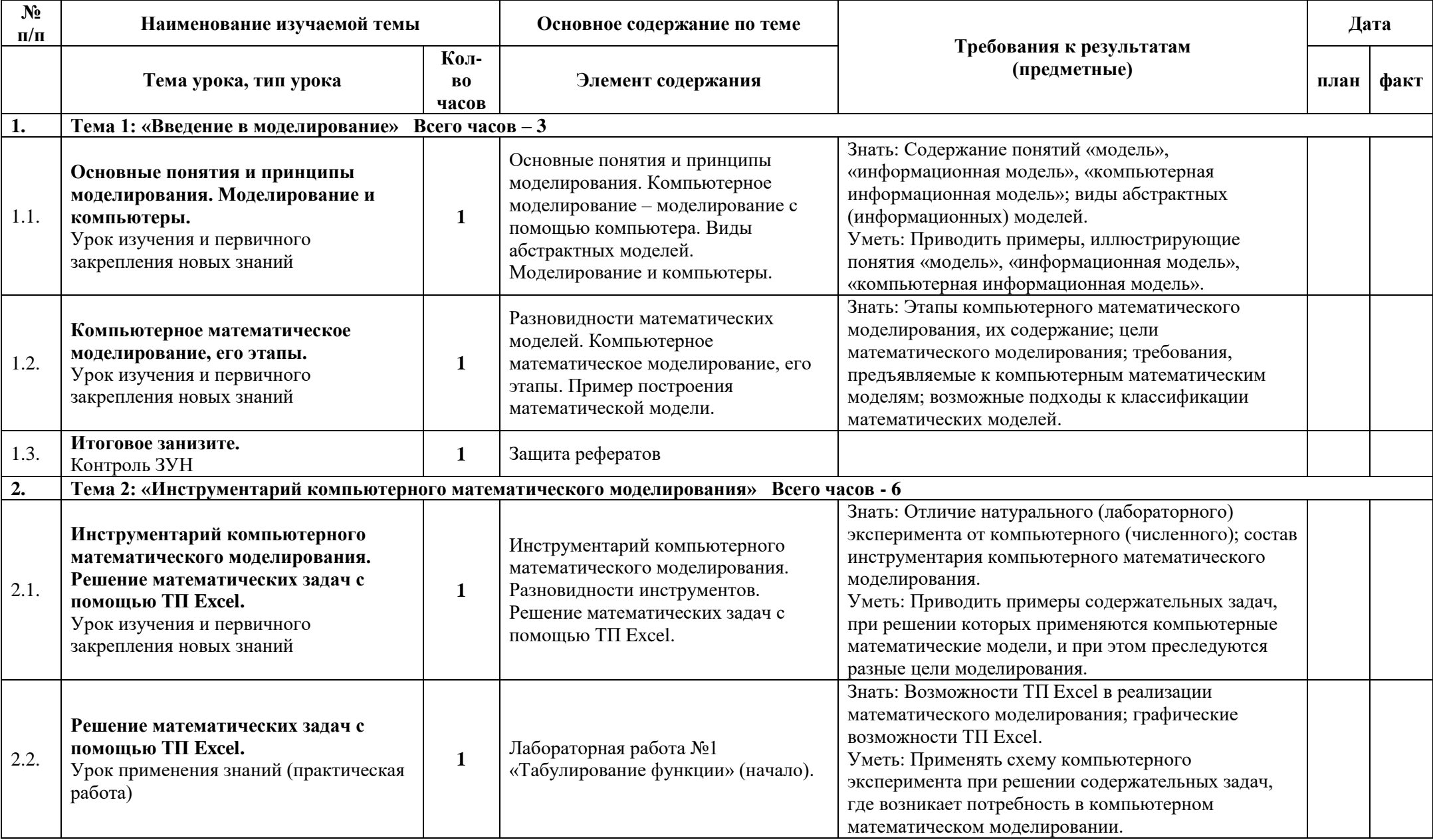

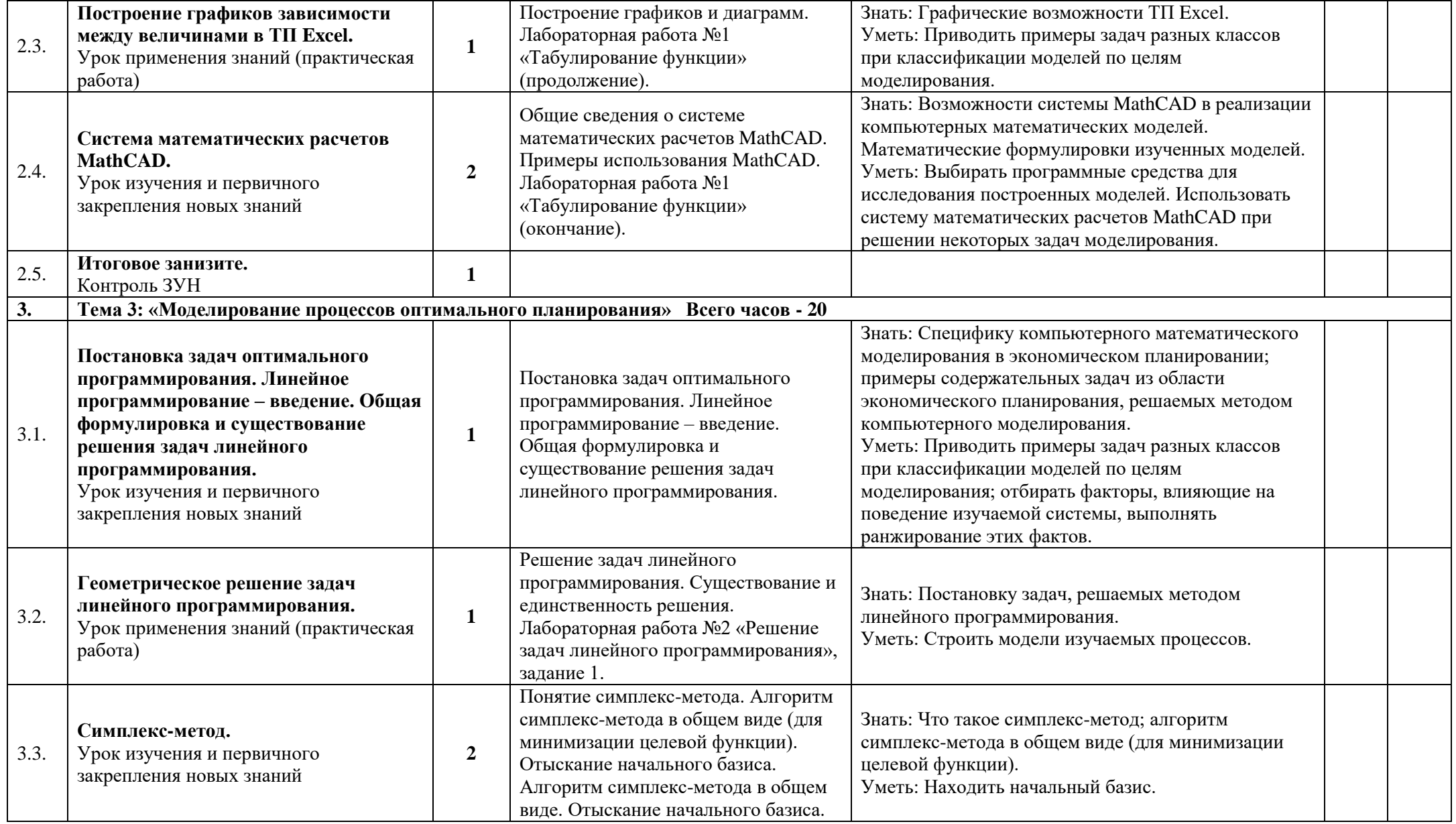

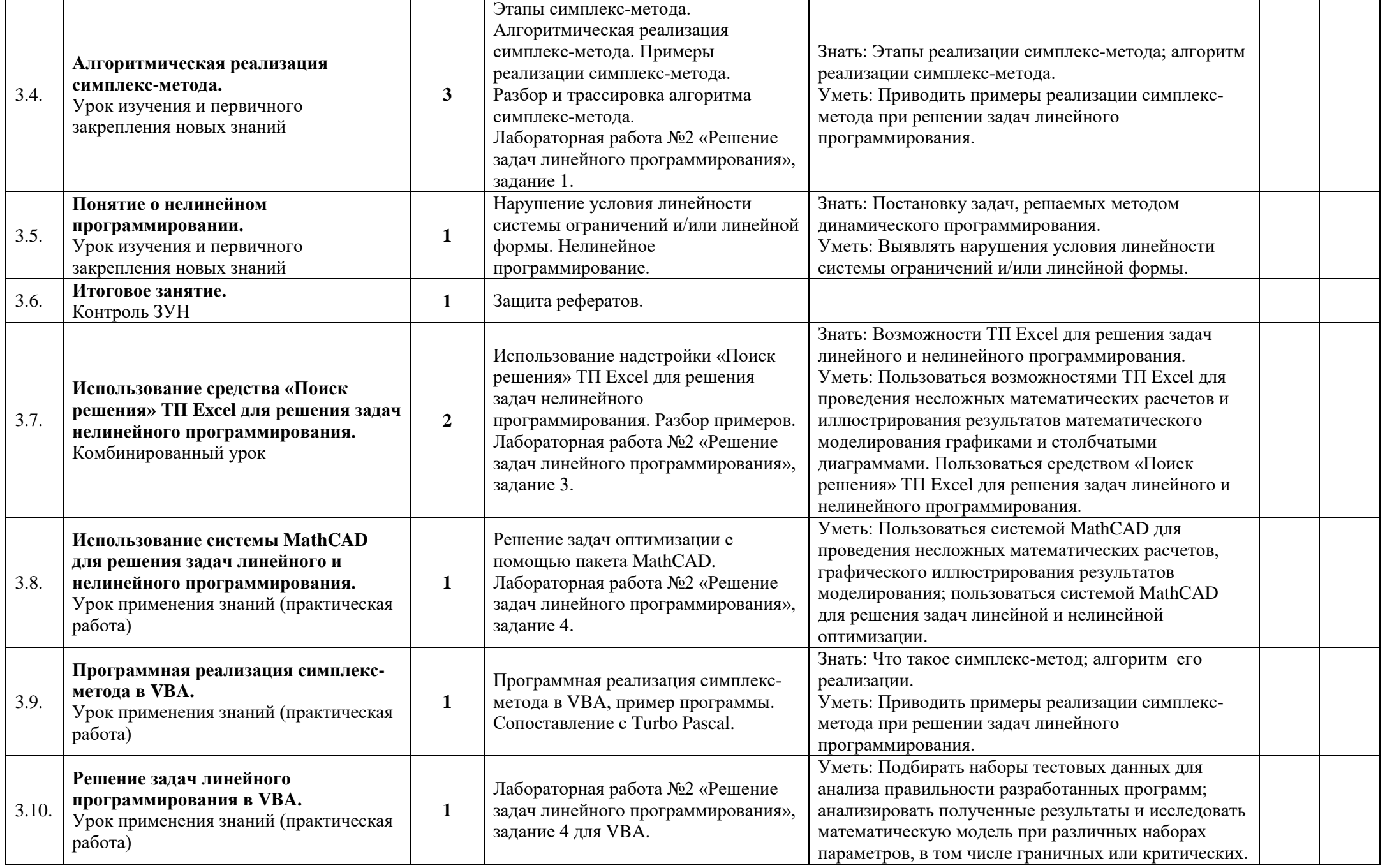

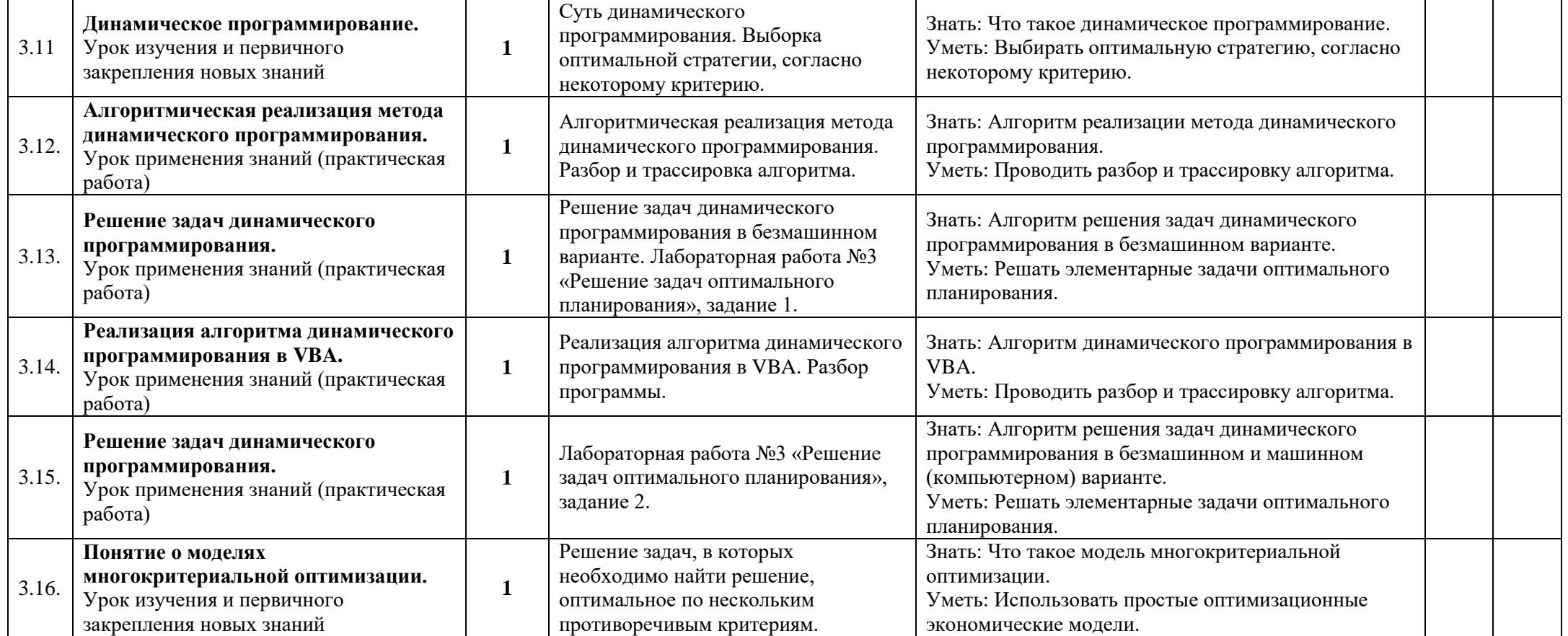

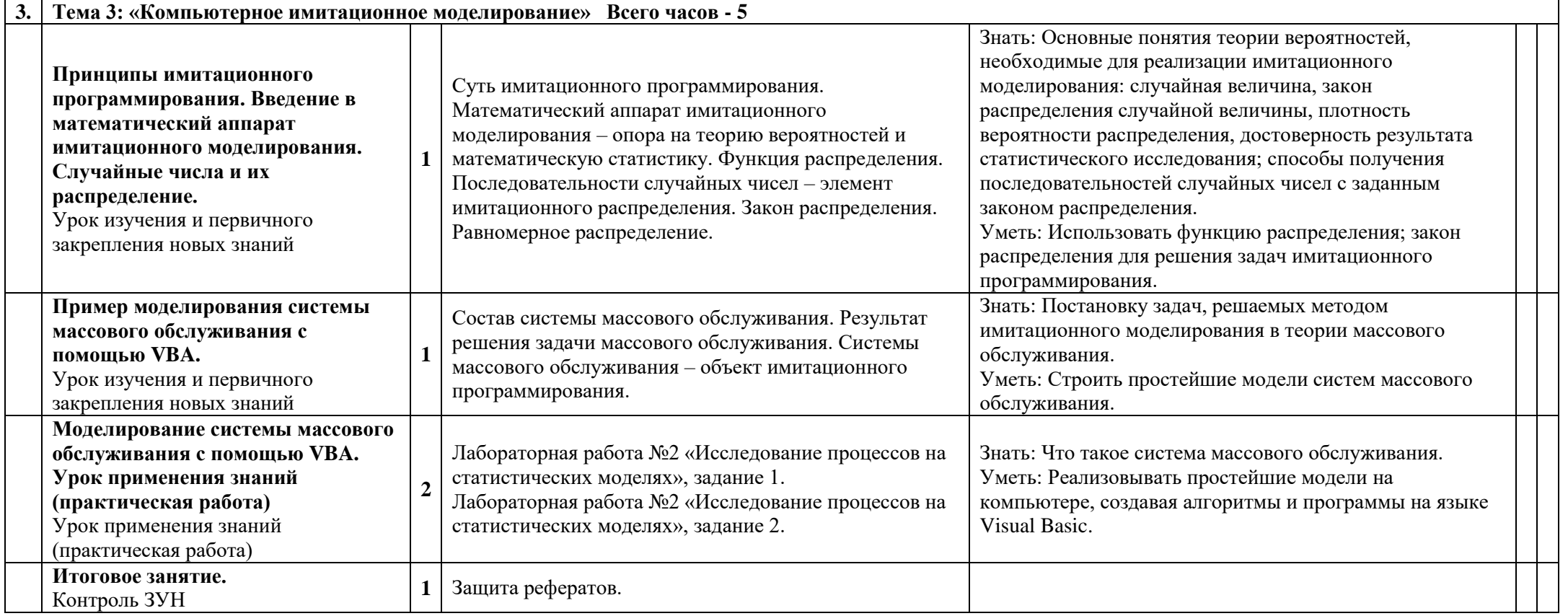